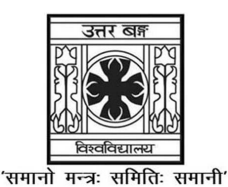

UNIVERSITY OF NORTH BENGAL

B.Sc. Honours 3rd Semester Examination, 2023

# SEC1-P1-PHYSICS

Time Allotted: 2 Hours Full Marks: 60

The figures in the margin indicate full marks.

## The question paper contains SEC-1A and SEC-1B. Candidates are required to answer any one from the two papers and they should mention it clearly on the Answer Book.

## SEC-1A

## COMPUTATIONAL PHYSICS

## GROUP-A

1. Answer any *four* questions from the following:  $3 \times 4 = 12$ 

- (a) Write an algorithm to find  $n!$ .
- (b) Write three advantages of Linux.
- (c) What is a flowchart? Why is it useful?
- (d) Discuss three rules of defining a correct FORTRAN variable.
- (e) Write a FORTRAN program to input "All Day I Dream About Sports" and print its abbreviation.
- (f) Suppose a folder in a computer contains many kinds of files. Write the DOS commands to navigate to the directory, list the contents of the folder and delete the image files.

## GROUP-B

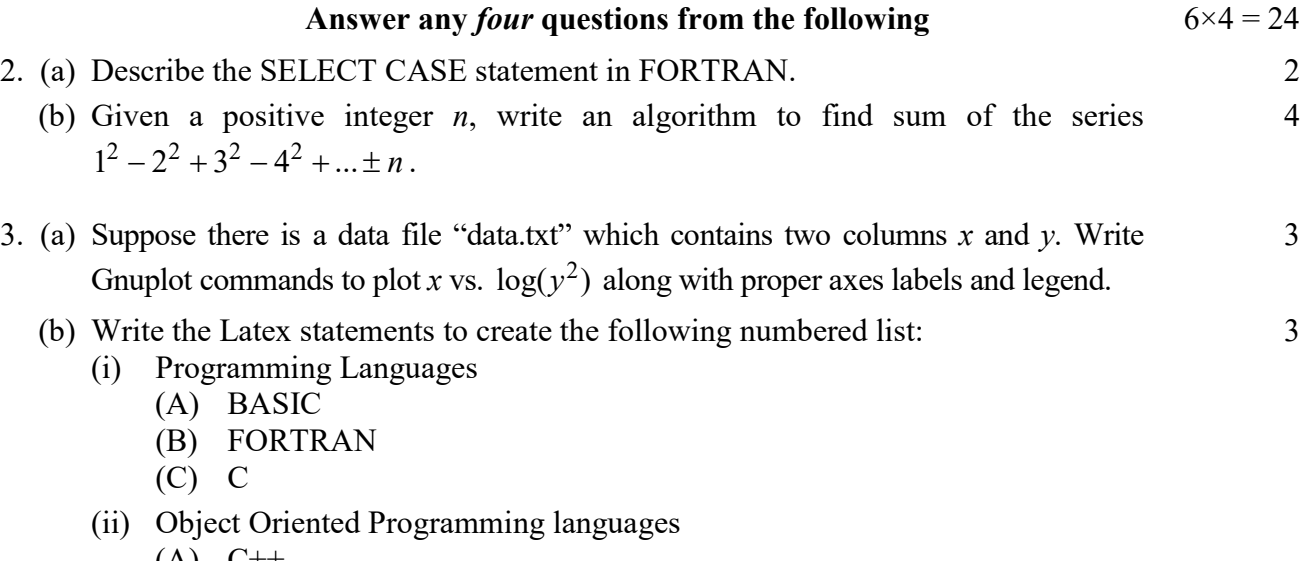

- $(A) C++$
- (B) Java
- (C) Python

#### UG/CBCS/B.Sc./Hons./3rd Sem./Physics/PHYSSEC1/2023

4. Using a Subroutine, calculate the sum of the following series up to  $n = 10$ .

$$
e^x = \sum_{n=0}^{\infty} \frac{x^n}{n!}
$$

Use this subroutine to calculate 2  $\sinh x = \frac{e^x - e^{-x}}{2}$  for  $x = -1$  to 1 in increments

of 0.1.

5. Construct the following output in Latex assuming that "Reference.bib" file contains details of all references required and the required bibliography style is defined by "Bibstyle". The bibliography should be in font size 10. Ignore the preamble of code. Assume that the four references are defined in the Reference.bib file by the labels 'ref1', 'ref2', 'ref3' and 'ref4'.

At the outset of the present decade a new 114 ferrimagnet was discovered showing strong electric polarization [1]. The compound was derived from yet another newly discovered 114 oxide system, Lanthanides based cobaltates, of the last decade [2-4]. Both of these are characterized by quite distinctive alternate stacking of triangular layers of corner sharing Cobalt tetrahedra [3].

### References

(i) K. Singh, et. al., Phys. Rev. B 86 (2012), 024410. (ii) M. Valldor, J. Phys. Condens. Matter 16 (2004) 9209. (iii) M. Valldor, M. Andersson, Solid State Sci. 4 (2002) 923. (iv) L. C. Chapon, et, al., Phys. Rev. B 74 (2006), 172401.

- 6. A data file "Data.dat" has four columns. The first two columns are  $x$ ,  $y$  data of an experiment and the  $3<sup>rd</sup>$  and  $4<sup>th</sup>$  columns are data for x and y error bars. Write a set of GNUPlot commands that will plot the experimental data as points plot with x and y error bars, fit the data to the equation  $f(x) = ax^2 + bx$  and plot the fitted data as a line plot with auto-scale. Display legend in the plot, give a title "Fitting of experimental data", x-label "Time (s)", y-label "Speed (m/s)".
- 7. Sketch a flowchart to calculate the product of a  $n \times m$  and  $m \times n$  matrix and then calculate trace of the resulting matrix. 6

#### GROUP-C

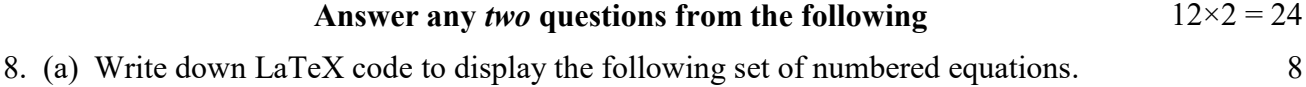

$$
\epsilon' = \epsilon_{\infty} + (\sigma_0/\epsilon_0) \omega^{s-1} \tan(s\pi/2)
$$
 (1)

$$
\sigma_{tot} = \sigma_{dc} + \sigma_0 \omega^s + \sigma_1 \omega^n \tag{2}
$$

- (b) Write down specific LaTeX commands to do the following tasks:
	- (i) Write an article in double column format.
	- (ii) Write text in colour.
	- (iii) Write text in italics.
	- (iv) Write roman style text within equation environment.
- 9. (a) You have a data file "exp.dat" which contains three columns  $x$ ,  $y$  and  $z$ . Write GNUPlot commands to plot  $ln(y^2)$  and  $ln(z^3/100)$  against  $1/x$  in the same plot with plot title, axes labels and legend. Use 'line + symbols' style of graph. 4

6

6

4

#### UG/CBCS/B.Sc./Hons./3rd Sem./Physics/PHYSSEC1/2023

- (b) Describe the basic components of Linux? 4
- (c) State the functions of the following Linux commands. \$ pwd  $$ 1s$  \$ cd <C:\Documents> \$ mkdir <D:\Latex\Documents>
- 10.(a) Given a function  $f(x)$ , write a FORTRAN program to compute the area under the curve between  $x = L_1$  and  $x = L_2$ .
	- (b) The x and y components of a force are given by X and Y. Write a program that reads X and Y, calculates the magnitude  $R = (X^2 + Y^2)$  and angle = tan<sup>-1</sup>(Y/X) of the force.
- 11. Write a FORTRAN program to input *n* data of Temperature (*T*) vs. Voltage (*V*) of an experiment with a semiconductor and store it in arrays. Calculate resistivity from it using the formula  $3+2+4+3$

$$
Rho = \frac{0.22 \times 2\pi V}{0.005 \times 4.2}.
$$

Then create a data file named "exp-data.dat" with the following column names separated by tab-spacing — "Temp", "Voltage", "Resistivity", "Inverse T" and "logRho". This line should start with '#' character. Now write the following data values in the data file — T, V, Rho,  $1/T$ ,  $\ln(Rho)$ ;

arranged in respective columns.

Write GNUPlot code to plot  $\text{In}(Rho)$  vs.  $1/T$  from the data file using 'line+points' style with proper axes labels and title. Then fit the data to a straight line to find the fitting parameters.

### SEC-1B

## ELECTRICAL CIRCUITS AND NETWORK SKILLS

### GROUP-A

- 1. Answer any *four* questions from the following:  $3 \times 4 = 12$ 
	- (a) Distinguish between single phase and three-phase AC sources.
	- (b) What are real, imaginary and complex power components of AC source?
	- (c) A sinusoidal e.m.f. is applied to a circuit containing a capacitor and a resistor in series. Show that the power is dissipated only in resistance.
	- (d) What are the advantages of using inductive and capacitive circuits over resistive circuits?
	- (e) What will be the speed of a motor having 4 pole, energized by the supply of 50 Hz frequency?
	- (f) Draw the electrical circuits symbols of (i) Relay, (ii) Circuit breaker and (iii) Volt-meter.

### GROUP-B

#### Answer any *four* questions from the following  $6\times4 = 24$

2. What is conduit wiring system? Discuss its advantages and disadvantages. 2+4

6

6

4

### UG/CBCS/B.Sc./Hons./3rd Sem./Physics/PHYSSEC1/2023

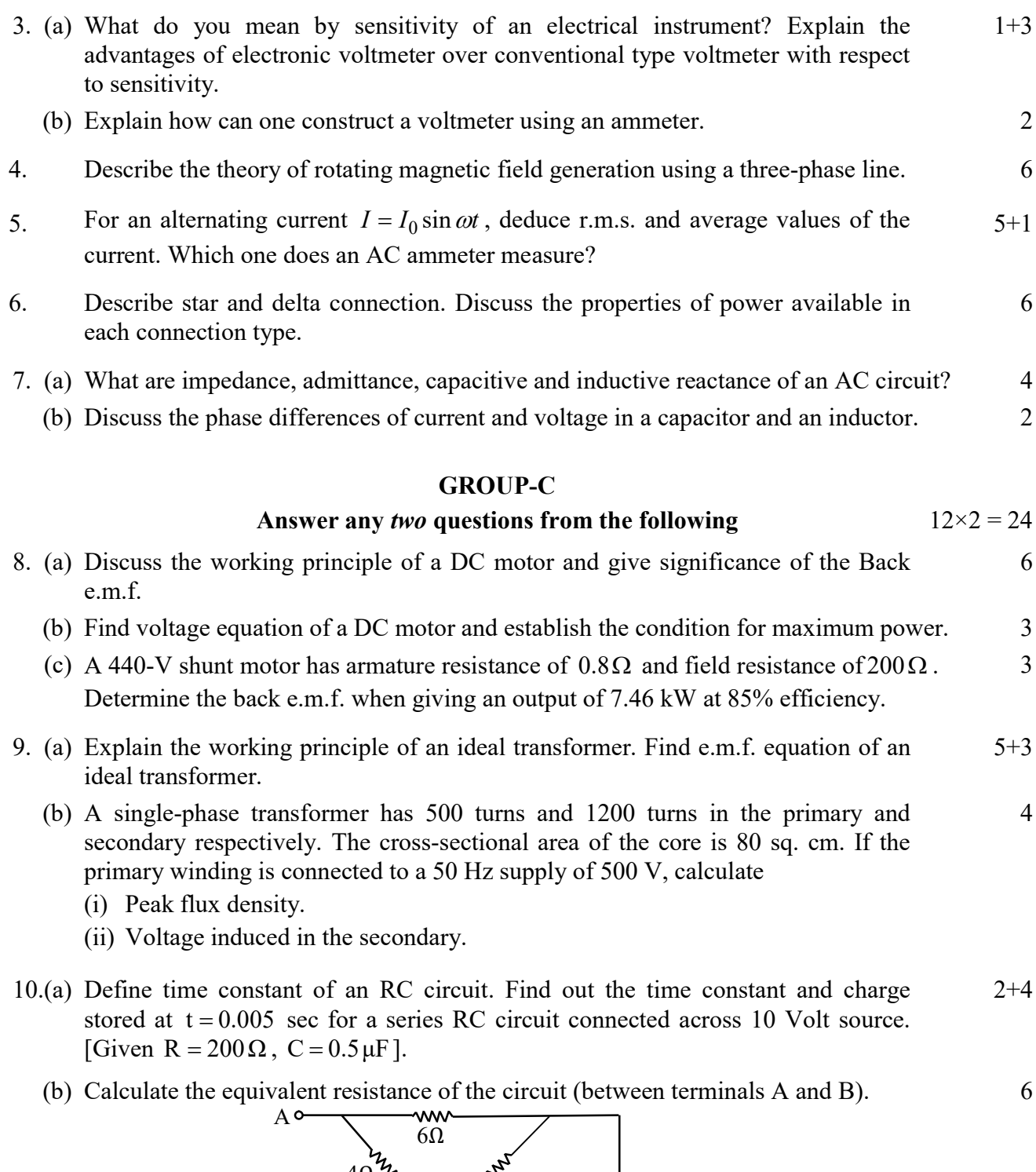

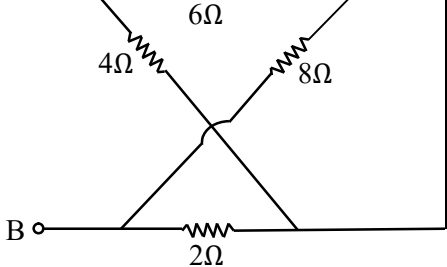

- 11.(a) Find expressions for (i) Resonant frequency, (ii) Quality factor and (iii) Impedance of a parallel LCR circuit. 6 (b) Why a parallel LCR circuit is called a rejector circuit? 2
	- (c) A coil of inductance 0.7 H and resistance  $R = 50 \Omega$  is connected to 220 V, 50 Hz AC supply. Find the wattless and power components of current. 4

 $\overline{\phantom{a}}$   $\overline{\phantom{a}}$   $\overline{\phantom{a}}$   $\overline{\phantom{a}}$